### Algorithmus:

 $2^N$  $result = \emptyset$ ;  $//$  Ergebnis-Menge int count[*P*]; // Zähler für jede Regel 2 *P* rhs[*N*]; // Vorkommen in rechten Seiten

```
\n
$$
\begin{aligned}\n\text{for all } (A \in N) \quad \text{rhs}[A] = \emptyset; & // \quad \text{Initialize rung} \\
\text{for all } ((A, i) \in P) \quad \{ & // \quad \text{count}[(A, i)] = 0; & // \quad \text{Initialize rung von } \text{rhs} \\
 & & \text{init}(A, i); & // \quad \text{Initialize rung von } \text{rhs} \\
 & & \text{init}(A, i) & // \quad \text{init} \\
 & & \text{init}(A, i) & // \quad \text{init} \\
 & & \text{init}(A, i) & // \quad \text{init} \\
 & & \text{init}(A, i) & // \quad \text{init} \\
 & & \text{init}(A, i) & // \quad \text{init} \\
 & & \text{init}(A, i) & // \quad \text{init} \\
 & & \text{init}(A, i) & // \quad \text{init} \\
 & & \text{init}(A, i) & // \quad \text{init} \\
 & & \text{init}(A, i) & // \quad \text{init} \\
 & & \text{init}(A, i) & // \quad \text{init} \\
 & & \text{init}(A, i) & // \quad \text{init} \\
 & & \text{init}(A, i) & // \quad \text{init} \\
 & & \text{init}(A, i) & // \quad \text{init} \\
 & & \text{init}(A, i) & // \quad \text{init} \\
 & & \text{init}(A, i) & // \quad \text{init} \\
 & & \text{init}(A, i) & // \quad \text{init} \\
 & & \text{init}(A, i) & // \quad \text{init} \\
 & & \text{init}(A, i) & // \quad \text{init} \\
 & & \text{init}(A, i) & // \quad \text{init} \\
 & & \text{init}(A, i) & // \quad \text{init} \\
 & & \text{init}(A, i) & // \quad \text{init} \\
 & & \text{init}(A, i) & // \quad \text{init} \\
 & & \text{init}(A, i) & // \quad \text
$$

```

Die Hilfsfunktion init zählt die Nichtterminal-Vorkommen in der rechten Seite und vermerkt sie in der Datenstruktur rhs :-)

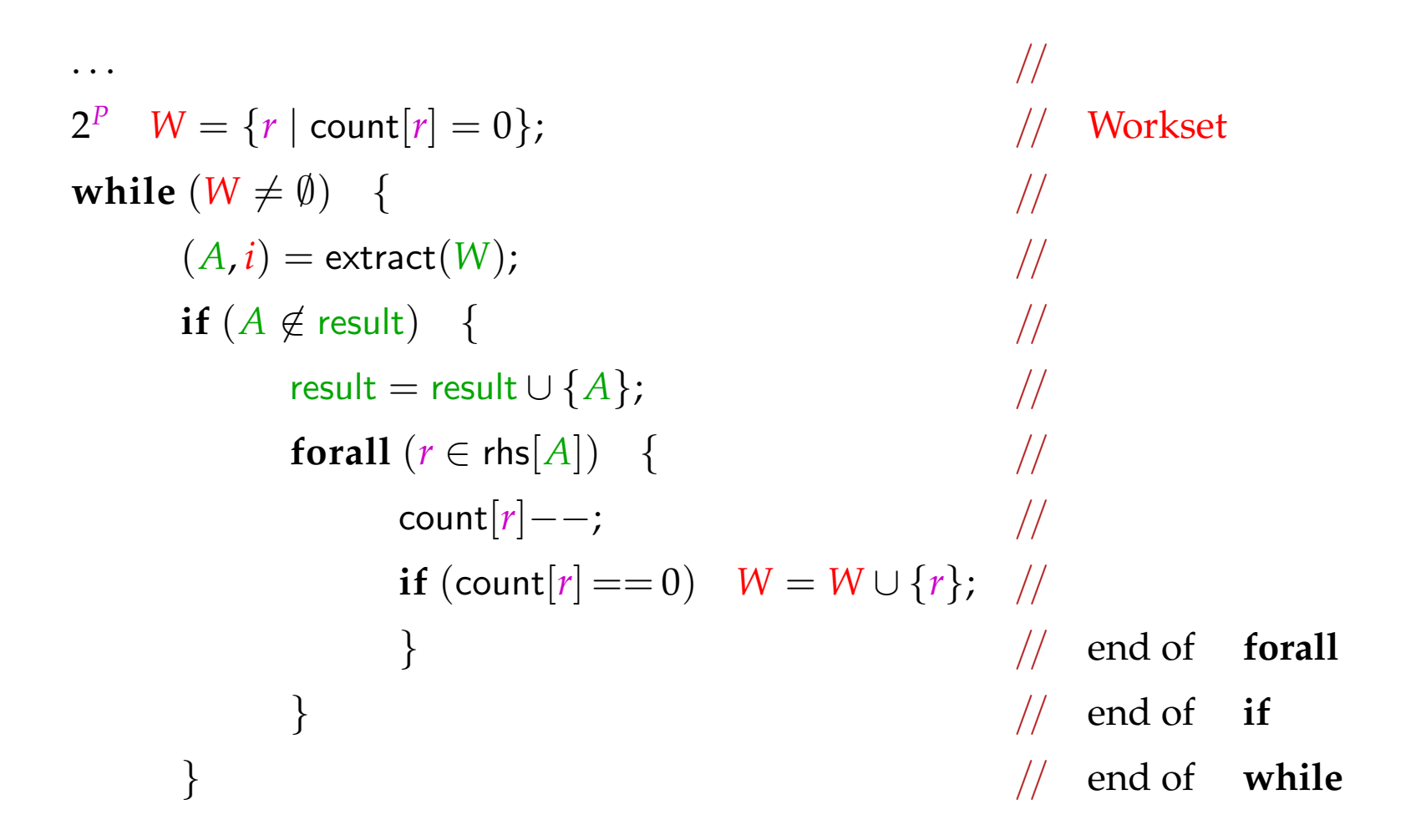

Die Menge *W* verwaltet die Regeln, deren rechte Seiten nur produktive Nichtterminale enthalten :-))

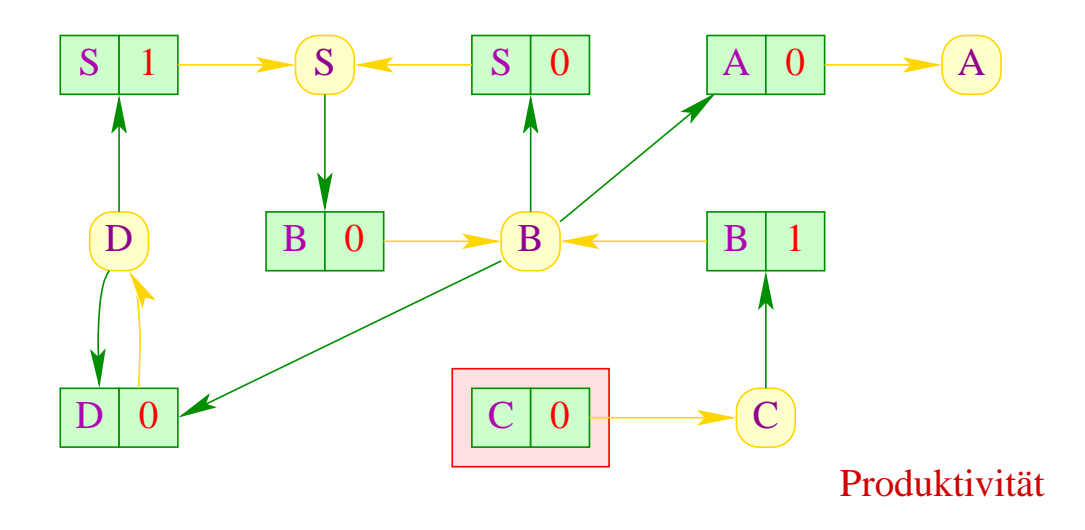

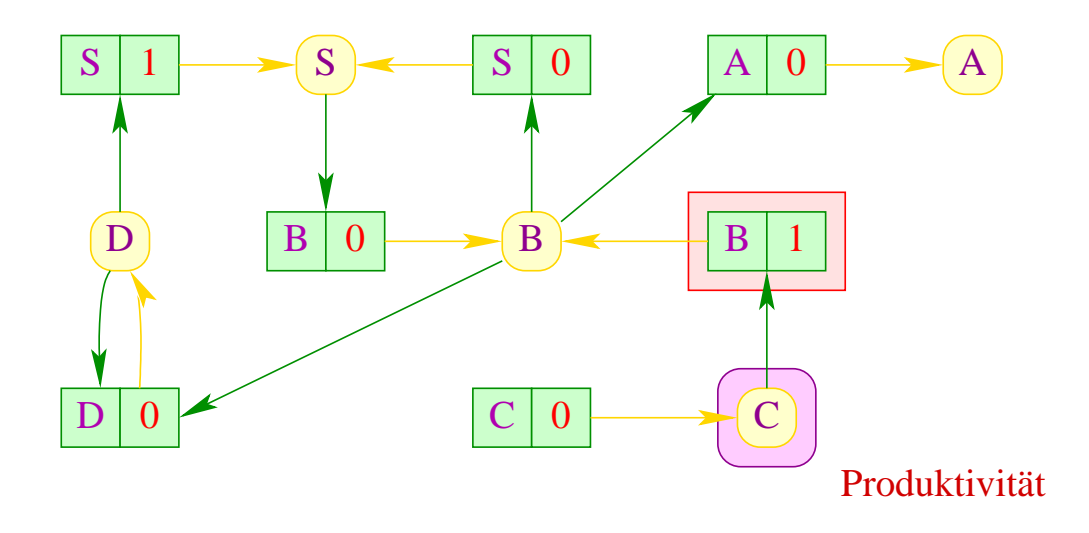

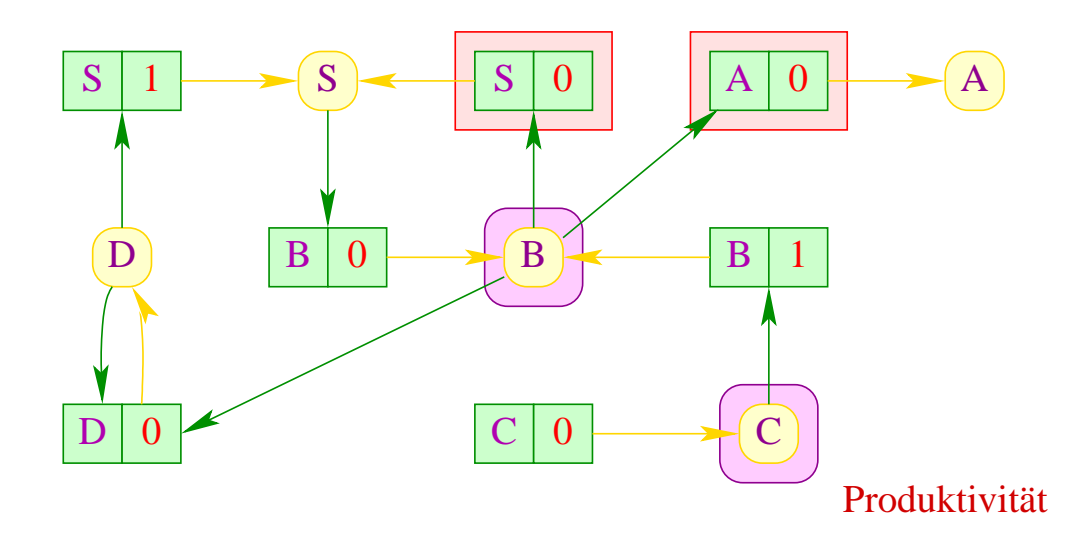

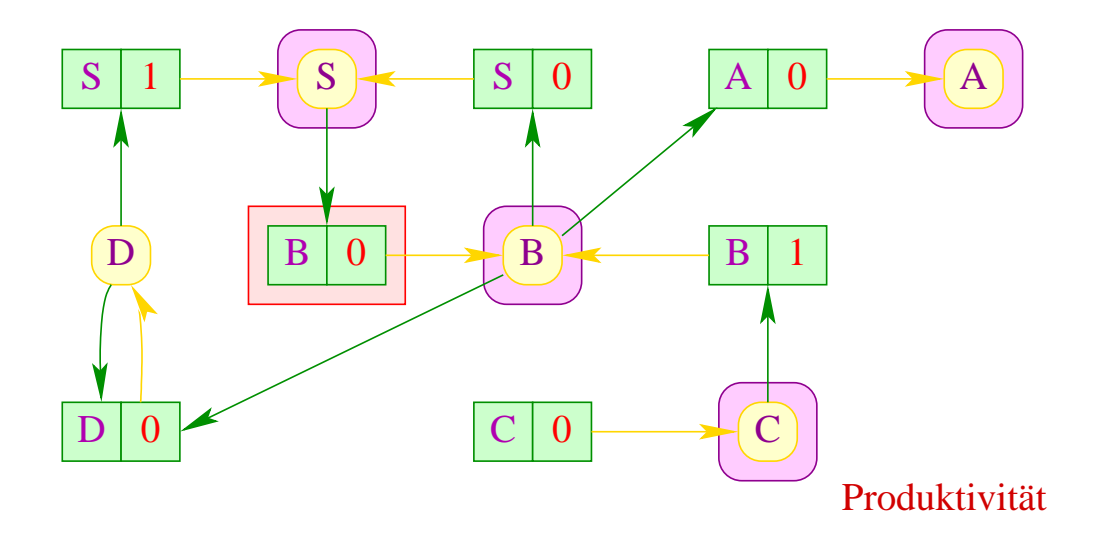

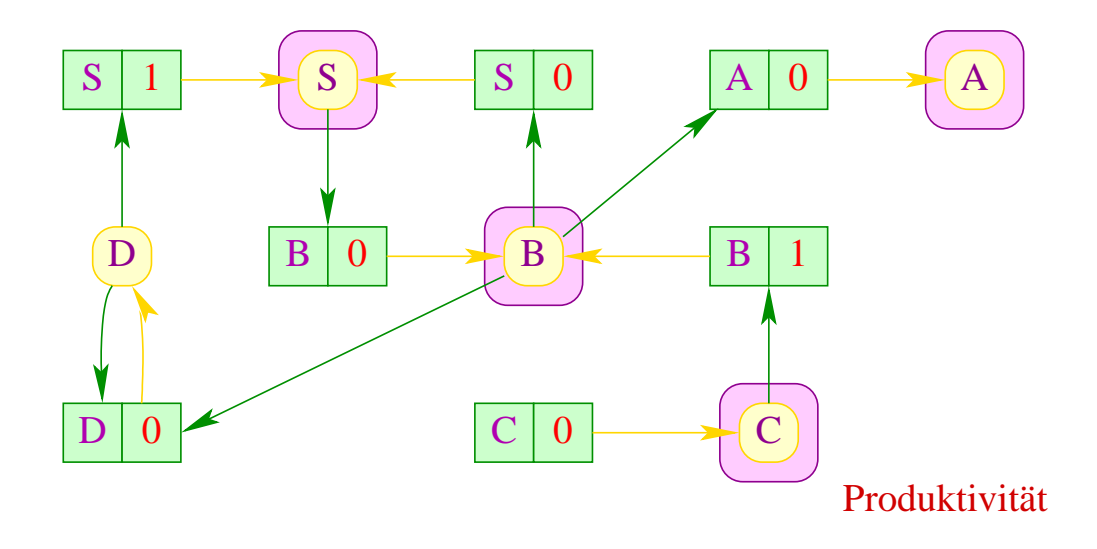

## Laufzeit:

- Die Initialisierung der Datenstrukturen erfordert lineare Laufzeit.
- Jede Regel wird maximal einmal in *W* eingefügt.
- Jedes *A* wird maximal einmal in result eingefügt.

Der Gesamtaufwand ist linear in der Größe der Grammatik :-)

### Korrektheit:

- Falls *A* in der *j*-ten Iteration der **while**-Schleife in result eingefügt, gibt es einen Ableitungsbaum für *A* der Höhe maximal *j* − 1 :-)
- Für jeden Ableitungsbaum wird die Wurzel einmal in *W* eingefügt :-)

### Diskussion:

- Um den Test (*A* ∈ result) einfach zu machen, repräsentiert man die Menge result) durch ein Array.
- *W* wie auch die Mengen rhs[*A*] wird man dagegen als Listen repräsentieren :-)

### Diskussion:

- Um den Test (*A* ∈ result) einfach zu machen, repräsentiert man die Menge result) durch ein Array.
- *W* wie auch die Mengen rhs[*A*] wird man dagegen als Listen repräsentieren :-)
- Der Algorithmus funktioniert auch, um kleinste Lösungen von Booleschen Ungleichungssystemen zu bestimmen :-)
- Die Ermittlung der produktiven Nichtterminale kann benutzt werden, um festzustellen, ob  $\mathcal{L}(G) \neq \emptyset$  ist ( $\rightarrow$  Leerheitsproblem)

### Idee für Erreichbarkeit: Abhängigkeits-Graph

... hier:

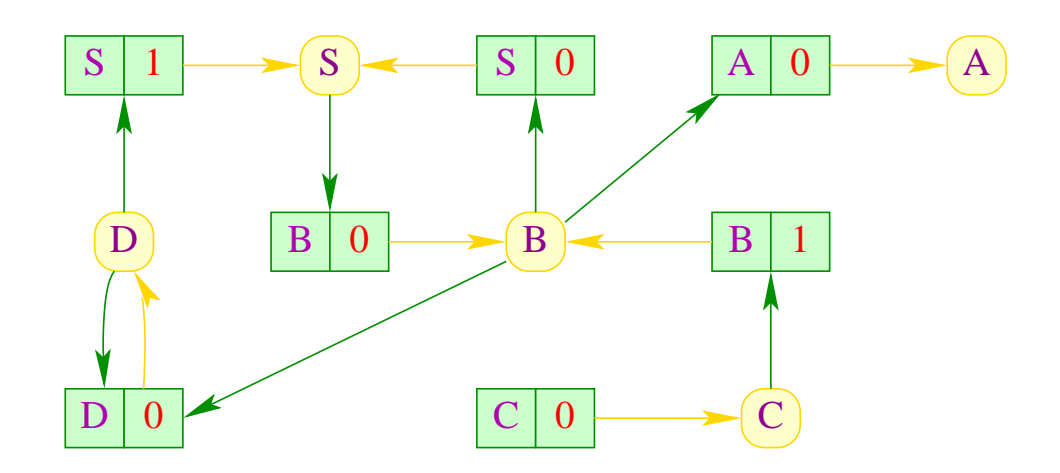

**Knoten:** Nichtterminale **Kanten:**  $(A, B)$  falls  $B \rightarrow \alpha_1 A \alpha_2 \in P$ 

### Idee für Erreichbarkeit: Abhängigkeits-Graph

... hier:

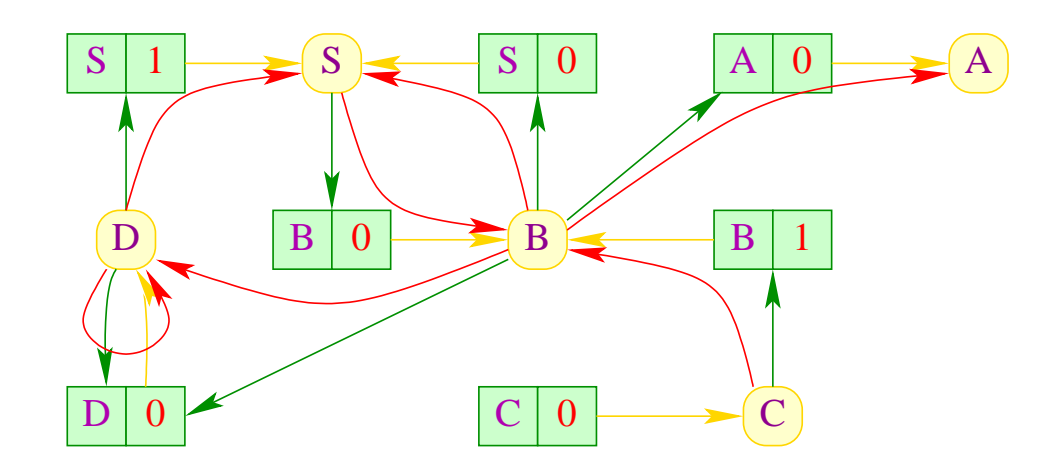

**Knoten:** Nichtterminale **Kanten:**  $(A, B)$  falls  $B \rightarrow \alpha_1 A \alpha_2 \in P$ 

### Idee für Erreichbarkeit: Abhängigkeits-Graph

... hier:

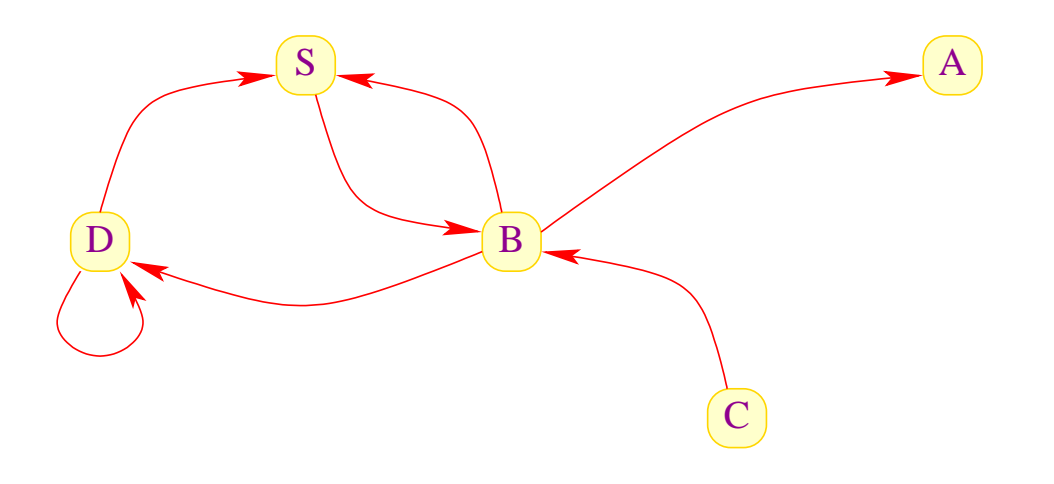

**Knoten:** Nichtterminale **Kanten:**  $(A, B)$  falls  $B \rightarrow \alpha_1 A \alpha_2 \in P$ 

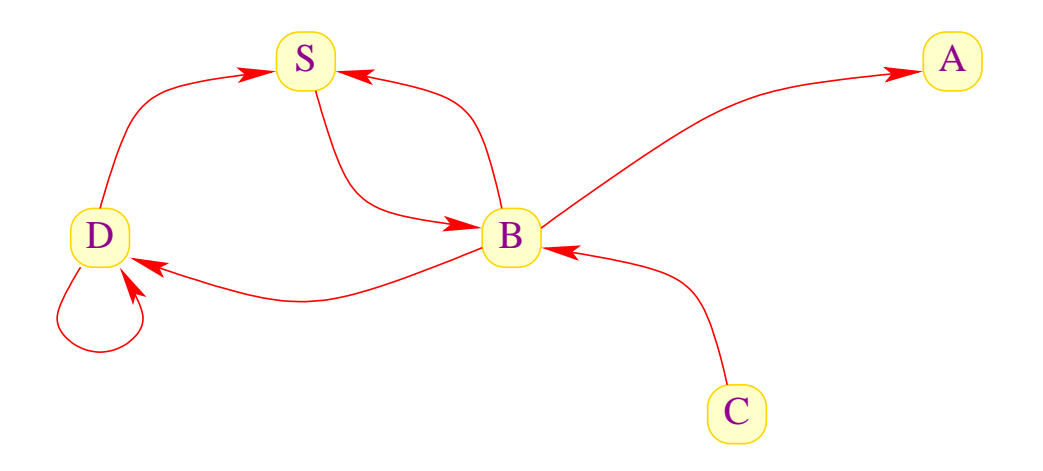

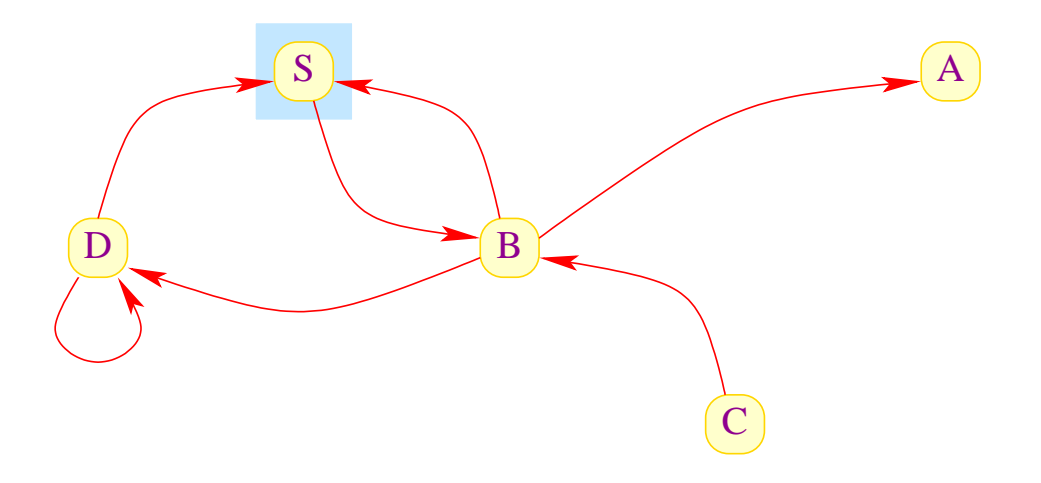

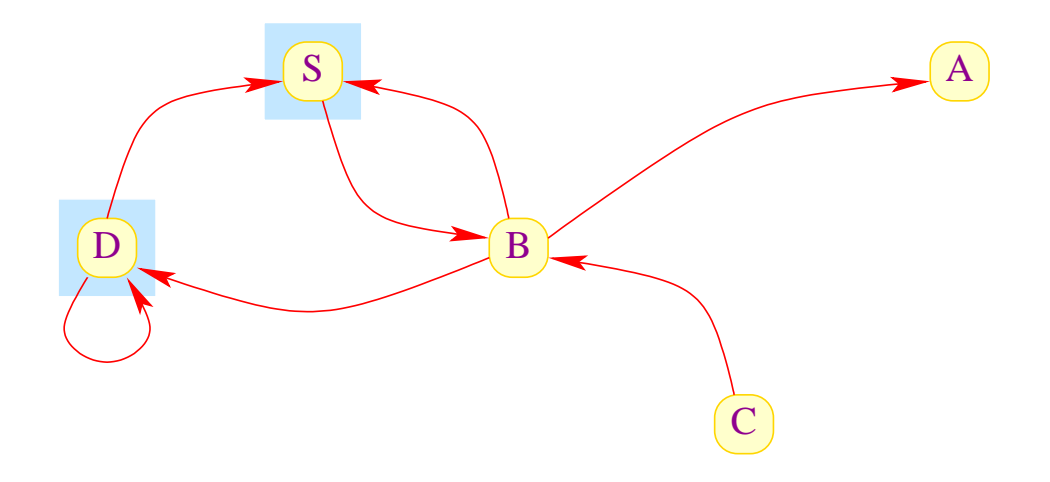

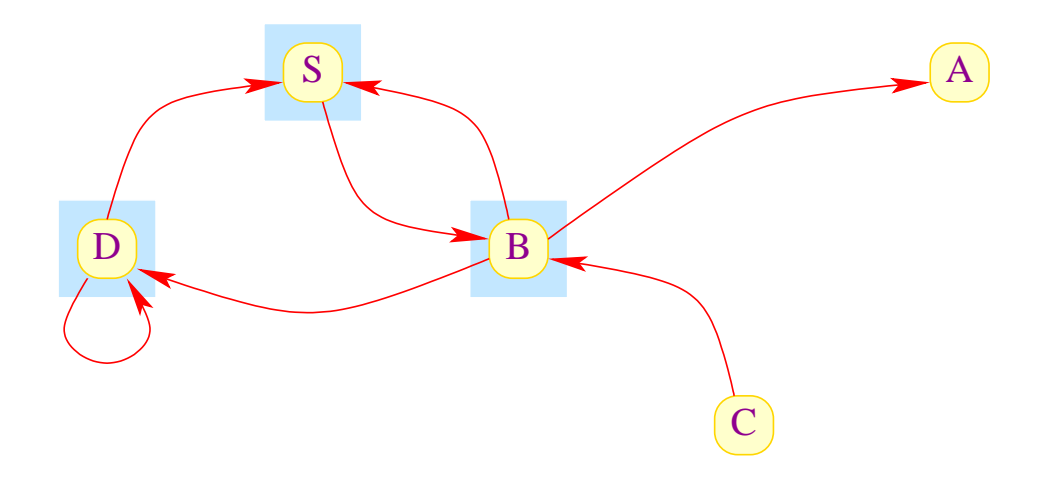

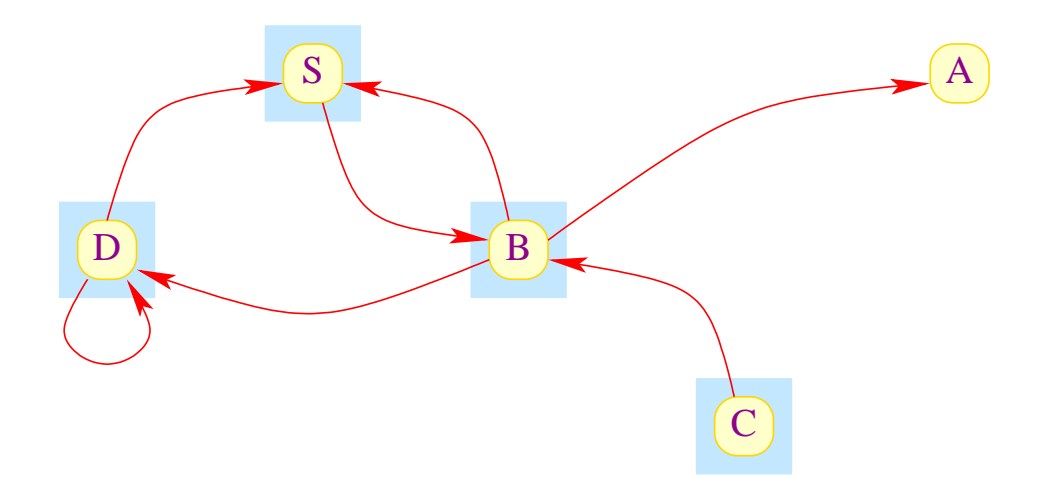

### Fazit:

- Erreichbarkeit in gerichteten Graphen kann mithilfe von DFS in linearer Zeit berechnet werden.
- Damit kann die Menge aller erreichbaren und produktiven Nichtterminale in linearer Zeit berechnet werden :-)

### Fazit:

- Erreichbarkeit in gerichteten Graphen kann mithilfe von DFS in linearer Zeit berechnet werden.
- Damit kann die Menge aller erreichbaren und produktiven Nichtterminale in linearer Zeit berechnet werden :-)

Eine Grammatik *G* heißt reduziert, wenn alle Nichtterminale von *G* sowohl produktiv wie erreichbar sind ...

### Fazit:

- Erreichbarkeit in gerichteten Graphen kann mithilfe von DFS in linearer Zeit berechnet werden.
- Damit kann die Menge aller erreichbaren und produktiven Nichtterminale in linearer Zeit berechnet werden :-)

Eine Grammatik *G* heißt reduziert, wenn alle Nichtterminale von *G* sowohl produktiv wie erreichbar sind ...

### Satz

Zu jeder kontextfreien Grammatik  $G = (N, T, P, S)$  mit  $\mathcal{L}(G) \neq \emptyset$  kann in linearer Zeit eine reduzierte Grammatik *G* ′ konstruiert werden mit

 $\mathcal{L}(G) = \mathcal{L}(G')$ 

### Konstruktion:

### 1. Schritt:

Berechne die Teilmenge  $N_1 \subseteq N$  aller produktiven Nichtterminale von *G*. Da  $\mathcal{L}(G) \neq \emptyset$  ist insbesondere  $S \in N_1$  :-)

### 2. Schritt:

Konstruiere:  $P_1 = \{A \rightarrow \alpha \in P \mid A \in N_1 \land \alpha \in (N_1 \cup T)^* \}$ 

### Konstruktion (Forts.):

### 3. Schritt:

Berechne die Teilmenge  $N_2 \subseteq N_1$  aller produktiven und erreichbaren Nichtterminale von *G* .

Da  $\mathcal{L}(G) \neq \emptyset$  ist insbesondere  $S \in N_2$  :-))

### 4. Schritt:

Konstruiere:  $P_2 = \{A \rightarrow \alpha \in P \mid A \in N_2 \land \alpha \in (N_2 \cup T)^* \}$ 

### Konstruktion (Forts.):

### 3. Schritt:

Berechne die Teilmenge  $N_2 \subseteq N_1$  aller produktiven und erreichbaren Nichtterminale von *G* .

Da  $\mathcal{L}(G) \neq \emptyset$  ist insbesondere  $S \in N_2$  :-))

### 4. Schritt:

Konstruiere:  $P_2 = \{A \rightarrow \alpha \in P \mid A \in N_2 \land \alpha \in (N_2 \cup T)^* \}$ 

Ergebnis:  $G' = (N_2, T, P_2, S)$  :-)

 $S \rightarrow aBB \mid bD$  $A \rightarrow Bc$  $B \rightarrow Sd \mid C$  $C \rightarrow a$  $D \rightarrow BD$ 

 $S \rightarrow aBB \mid bD$  $A \rightarrow Bc$  $B \rightarrow Sd \mid C$  $C \rightarrow a$  $D \rightarrow BD$ 

$$
S \rightarrow aBB
$$
\n
$$
A \rightarrow BC
$$
\n
$$
B \rightarrow Sd \mid C
$$
\n
$$
C \rightarrow a
$$

$$
S \rightarrow aBB
$$
\n
$$
A \rightarrow BC
$$
\n
$$
B \rightarrow Sd \mid C
$$
\n
$$
C \rightarrow a
$$

$$
S \rightarrow aBB
$$
  

$$
B \rightarrow Sd \mid C
$$
  

$$
C \rightarrow a
$$

## **2.2 Grundlagen: Kellerautomaten**

Durch kontextfreie Grammatiken spezifizierte Sprachen können durch Kellerautomaten (Pushdown Automata) akzeptiert werden:

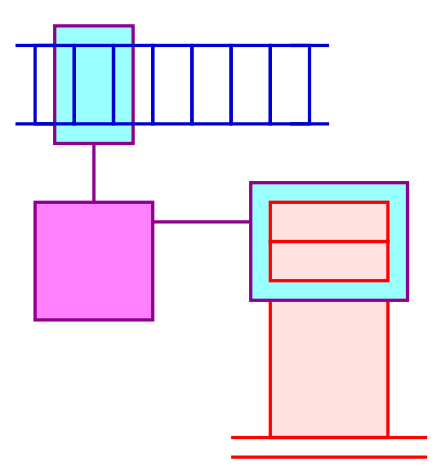

Der Keller wird z.B. benötigt, um korrekte Klammerung zu überprüfen :-)

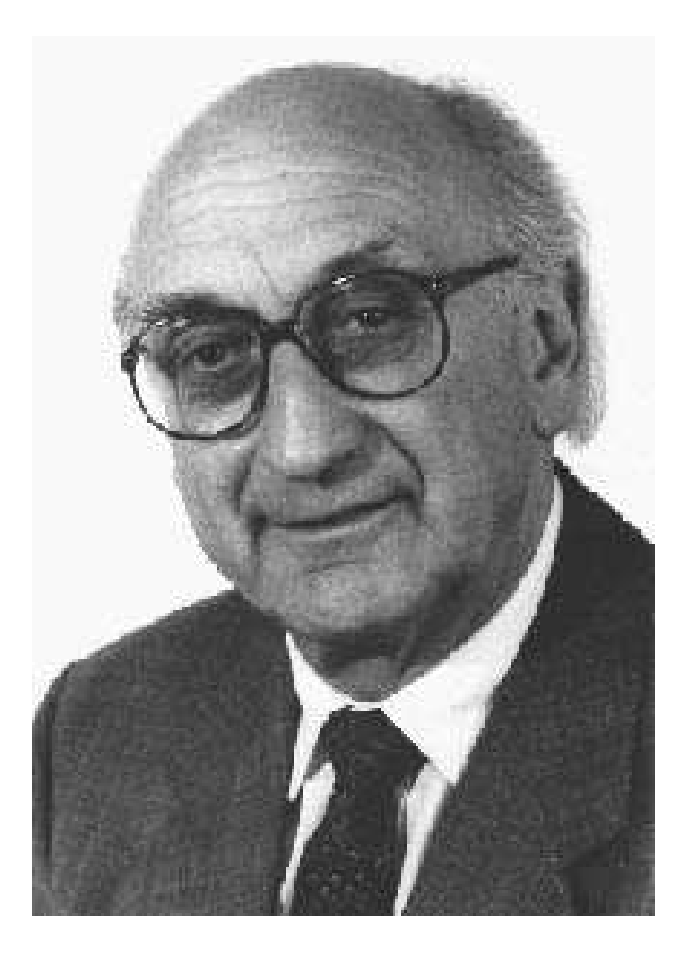

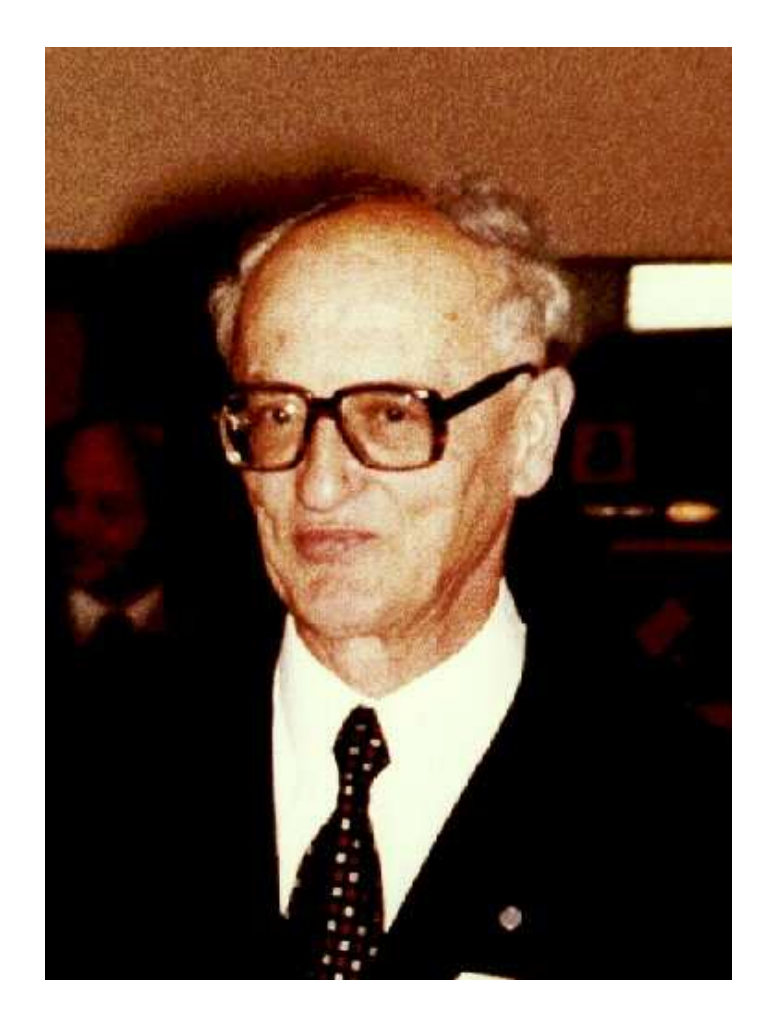

Friedrich L. Bauer, TUM Klaus Samelson, TUM

Kellerautomaten für kontextfreie Sprachen wurden erstmals vorgeschlagen von Michel Schützenberger und Antony G. Öttinger:

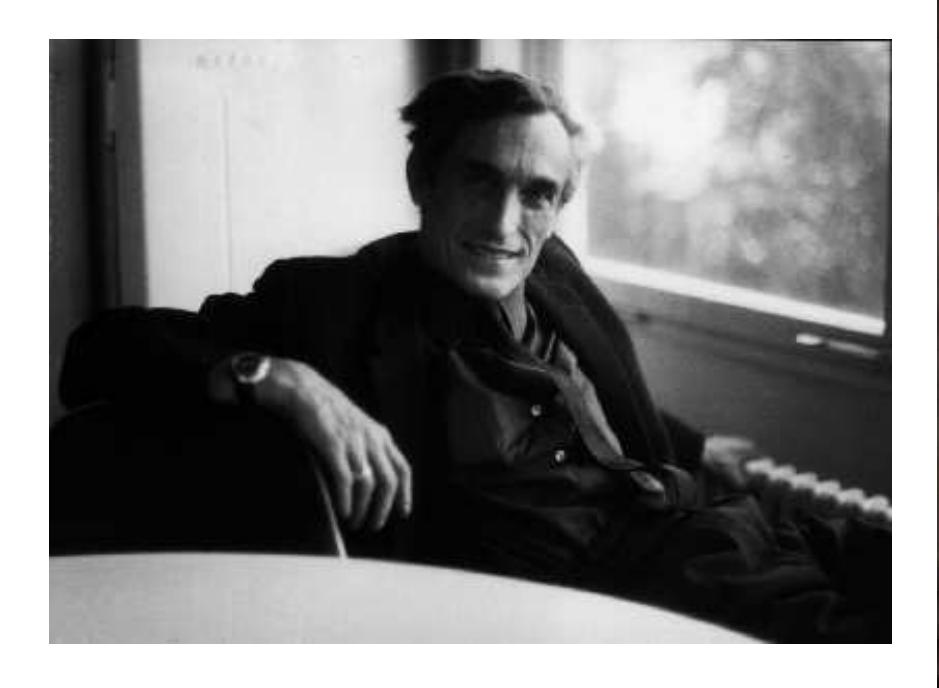

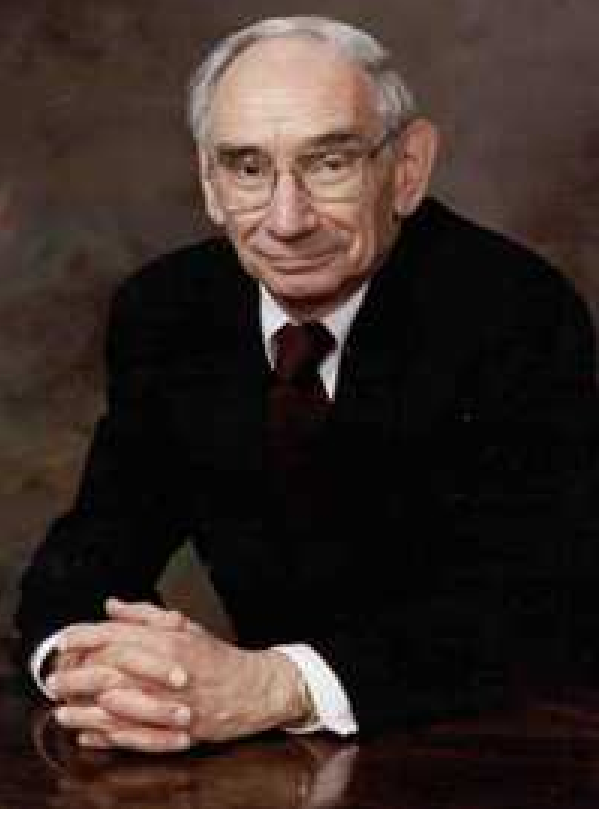

Marcel-Paul Schützenberger

(1920-1996), Paris Antony G. Öttinger, Präsident der ACM 1966-68

# Beispiel:

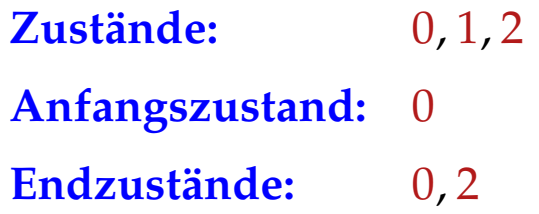

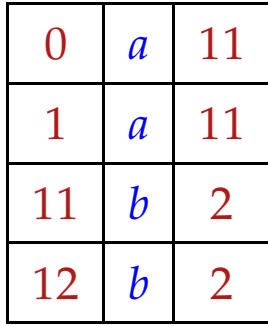

## Beispiel:

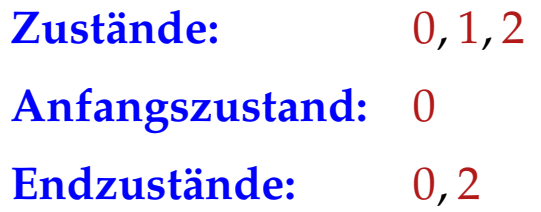

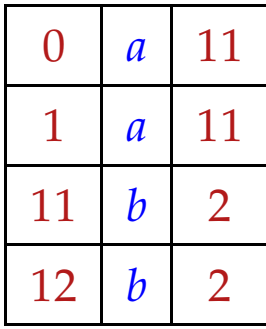

## Achtung:

- Wir unterscheiden nicht zwischen Kellersymbolen und Zuständen :-)
- Das rechteste / oberste Kellersymbol repräsentiert den Zustand :-)
- Jeder Übergang liest / modifiziert einen oberen Abschnitt des Kellers :-)

Formal definieren wir deshalb einen Kellerautomaten (PDA) als ein Tupel:  $M = (Q, T, \delta, q_0, F)$  wobei:

- *Q* eine endliche Menge von Zuständen;
- *T* das Eingabe-Alphabet;
- $q_0 \in Q$  der Anfangszustand;
- *F* ⊆ *Q* die Menge der Endzustände und
- <sup>δ</sup> ⊆ *Q*<sup>+</sup> × (*T* ∪ {ǫ}) × *Q*<sup>∗</sup> eine endliche Menge von Übergängen ist (das Programm :-)

Formal definieren wir deshalb einen Kellerautomaten (PDA) als ein Tupel:  $M = (Q, T, \delta, q_0, F)$  wobei:

- *Q* eine endliche Menge von Zuständen;
- *T* das Eingabe-Alphabet;
- $q_0 \in Q$  der Anfangszustand;
- *F* ⊆ *Q* die Menge der Endzustände und
- <sup>δ</sup> ⊆ *Q*<sup>+</sup> × (*T* ∪ {ǫ}) × *Q*<sup>∗</sup> eine endliche Menge von Übergängen ist (das Programm :-)

Mithilfe der Übergänge definieren wir Berechnungen von Kellerautomaten :-) Der jeweilige Berechnungszustand (die aktuelle Konfiguration) ist ein Paar:

 $(\gamma, w) \in Q^* \times T^*$ 

bestehend aus dem Kellerinhalt und dem noch zu lesenden Input.

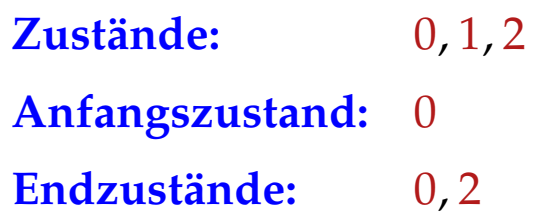

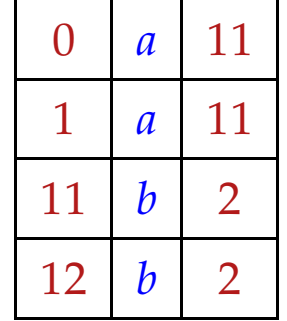

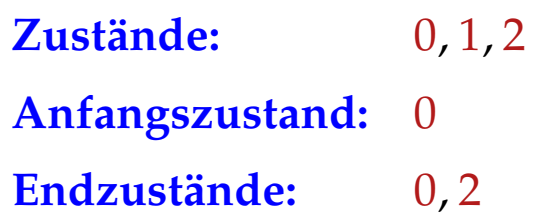

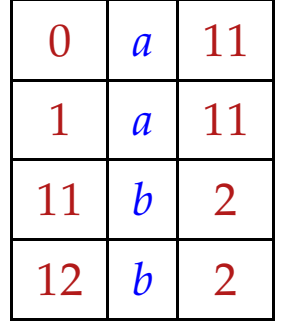

 $(0, a$ *a a b b b*)

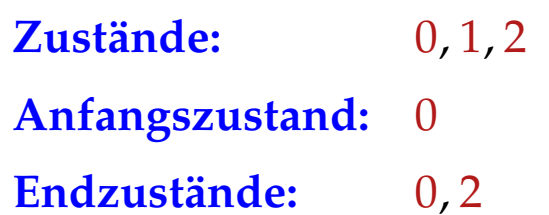

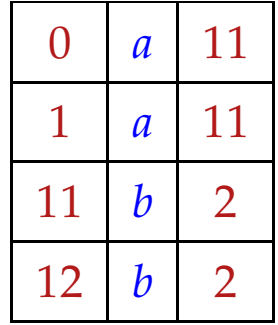

$$
(0, a a a b b b) \vdash (11, a a b b b)
$$

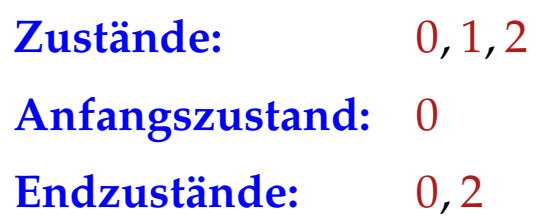

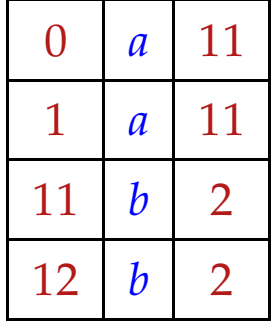

$$
(0, aaabbb) \rightarrow (11, aabb)
$$
  
 $\rightarrow (111, abbb)$ 

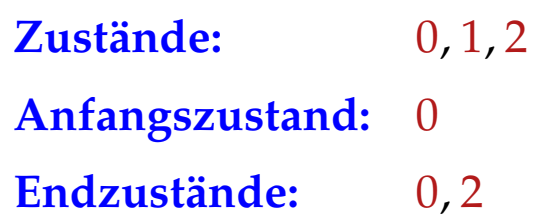

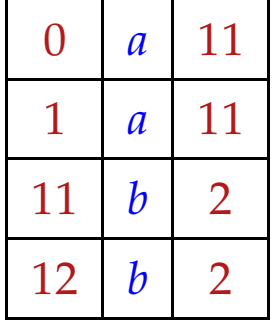

$$
\begin{array}{rcl}\n(0, aaabbb) & \vdash & (11, aabbb) \\
& \vdash & (111, abbb) \\
& \vdash & (1111, bbb)\n\end{array}
$$

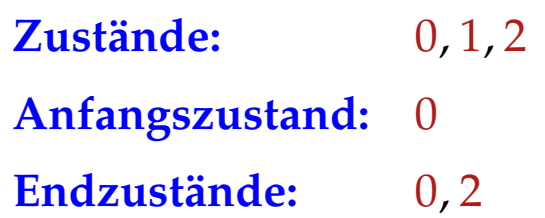

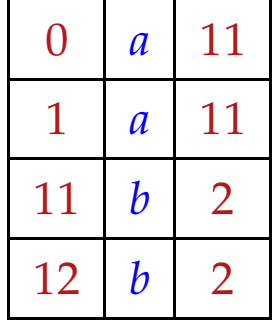

$$
(0, aaabbb) \vdash (11, aabb)
$$
  
 
$$
\vdash (111, abbb)
$$
  
 
$$
\vdash (1111, bbb)
$$
  
 
$$
\vdash (112, bb)
$$

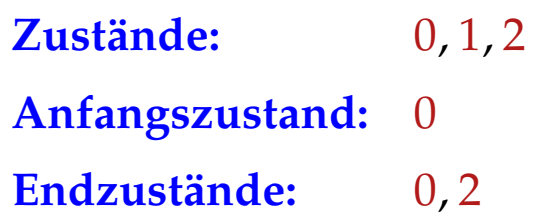

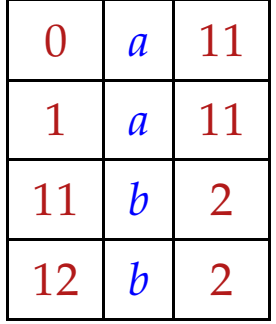

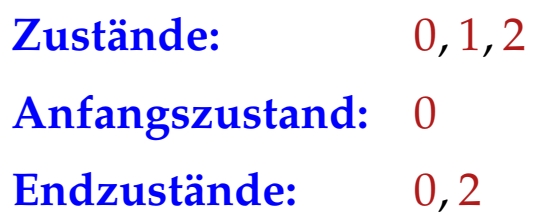

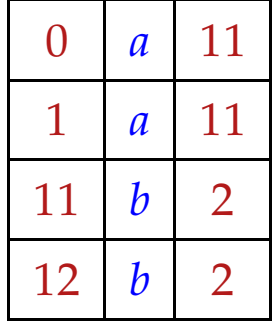

$$
(0, aaabbb) + (11, aabb)
$$
  
+ (111, abbb)  
+ (1111, bbb)  
+ (112, bb)  
+ (12, b)  
+ (12, b)  
+ (2, e)

Ein Berechnungsschritt wird durch die Relation ⊢ ⊆ (*Q*<sup>∗</sup> × *T* ∗ ) 2 beschrieben, wobei

$$
(\alpha \gamma, xw) \vdash (\alpha \gamma', w) \quad \text{für} \quad (\gamma, x, \gamma') \in \delta
$$

Ein Berechnungsschritt wird durch die Relation ⊢ ⊆ (*Q*<sup>∗</sup> × *T* ∗ ) 2 beschrieben, wobei

$$
(\alpha \gamma, xw) \vdash (\alpha \gamma', w) \quad \text{für} \quad (\gamma, x, \gamma') \in \delta
$$

### Bemerkungen:

- Die Relation ⊢ hängt natürlich vom Kellerautomaten *M* ab :-)
- Die reflexive und transitive Hülle von ⊢ bezeichnen wir mit ⊢\*.
- Dann ist die von *M* akzeptierte Sprache:

$$
\mathcal{L}(M) = \{ w \in T^* \mid \exists f \in F : (q_0, w) \vdash^* (f, \epsilon) \}
$$

Ein Berechnungsschritt wird durch die Relation ⊢ ⊆ (*Q*<sup>∗</sup> × *T* ∗ ) 2 beschrieben, wobei

$$
(\alpha \gamma, x w) \vdash (\alpha \gamma', w) \quad \text{für} \quad (\gamma, x, \gamma') \in \delta
$$

### Bemerkungen:

- Die Relation ⊢ hängt natürlich vom Kellerautomaten *M* ab :-)
- Die reflexive und transitive Hülle von ⊢ bezeichnen wir mit ⊢\*.
- Dann ist die von *M* akzeptierte Sprache:

$$
\mathcal{L}(M) = \{ w \in T^* \mid \exists f \in F : (q_0, w) \vdash^* (f, \epsilon) \}
$$

Wir akzeptieren also mit Endzustand und leerem Keller :-)

Der Kellerautomat *M* heißt deterministisch, falls jede Konfiguration maximal eine Nachfolge-Konfiguration hat.

Das ist genau dann der Fall wenn für verschiedene Übergänge  $(\gamma_1, x, \gamma_2)$ ,  $(\gamma_1')$  $'_{1}$ ,  $x'$ ,  $\gamma'_{2}$  $\zeta_2'$ )  $\in \delta$  gilt:

Ist  $\gamma_1$  ein Suffix von  $\gamma_1'$  $x'_1$ , dann muss  $x \neq x' \land x \neq \epsilon \neq x'$ sein. Der Kellerautomat *M* heißt deterministisch, falls jede Konfiguration maximal eine Nachfolge-Konfiguration hat.

Das ist genau dann der Fall wenn für verschiedene Übergänge  $(\gamma_1, x, \gamma_2)$ ,  $(\gamma_1')$  $'_{1}$ ,  $x'$ ,  $\gamma'_{2}$  $\zeta_2'$ )  $\in \delta$  gilt: Ist  $\gamma_1$  ein Suffix von  $\gamma_1'$  $x'_1$ , dann muss  $x \neq x' \land x \neq \epsilon \neq x'$  sein.

... im Beispiel:

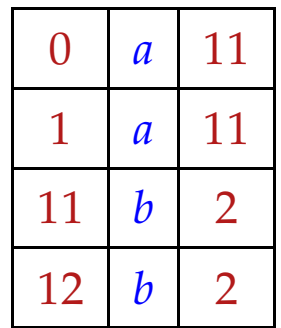

ist das natürlich der Fall :-))

### Satz

Zu jeder kontextfreien Grammatik *G* = (*N*, *T*, *P*, *S*) kann ein PDA *M* konstruiert werden mit  $\mathcal{L}(G) = \mathcal{L}(M)$ .

Der Satz ist für uns so wichtig, dass wir zwei Konstruktionen angeben :-)

### Satz

Zu jeder kontextfreien Grammatik *G* = (*N*, *T*, *P*, *S*) kann ein PDA *M* konstruiert werden mit  $\mathcal{L}(G) = \mathcal{L}(M)$ .

Der Satz ist für uns so wichtig, dass wir zwei Konstruktionen angeben :-)

Konstruktion 1: Shift-Reduce-Parser

- Die Eingabe wird sukzessive auf den Keller geschoben.
- Liegt oben auf dem Keller eine vollständige rechte Seite (ein Handle) vor, wird dieses durch die zugehörige linke Seite ersetzt (reduziert) :-)

## Beispiel:

$$
S \rightarrow AB
$$
  

$$
A \rightarrow a
$$
  

$$
B \rightarrow b
$$

Der Kellerautomat:

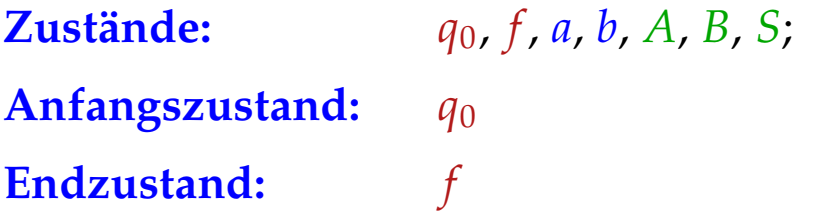

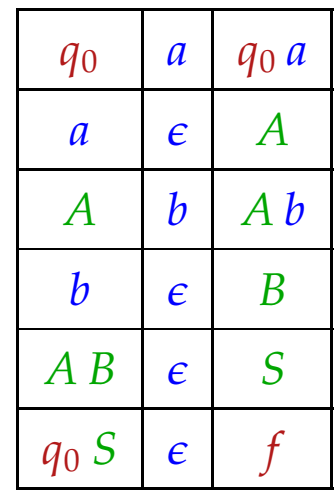

Allgemein konstruieren wir einen Automaten  $M_G^{(1)} = (Q, T, \delta, q_0, F)$  mit:

- $Q = T \cup N \cup \{q_0, f\}$  (*q*<sub>0</sub>, *f* neu);
- $F = \{f\};$
- Übergänge:

$$
\delta = \{ (q, x, q x) \mid q \in Q, x \in T \} \cup / / \text{Shift-Übergänge}
$$
\n
$$
\{ (q \alpha, \epsilon, q A) \mid q \in Q, A \rightarrow \alpha \in P \} \cup / / \text{Reduce-Übergänge}
$$
\n
$$
\{ (q_0 S, \epsilon, f) \} / / \text{Absolute-Übergänge}
$$

Allgemein konstruieren wir einen Automaten  $M_G^{(1)} = (Q, T, \delta, q_0, F)$  mit:

- $Q = T \cup N \cup \{q_0, f\}$  (*q*<sub>0</sub>, *f* neu);
- $F = \{f\};$
- Übergänge:

$$
\delta = \{ (q, x, q x) \mid q \in Q, x \in T \} \cup / / \text{Shift-Übergänge}
$$
\n
$$
\{ (q \alpha, \epsilon, q A) \mid q \in Q, A \rightarrow \alpha \in P \} \cup / / \text{Reduce-Übergänge}
$$
\n
$$
\{ (q_0 S, \epsilon, f) \} / / \text{Absolute-Übergänge}
$$

## Eine Beispiel-Berechnung:

$$
(q_0, ab) \vdash (q_0 a, b) \vdash (q_0 A, b)
$$
  
 
$$
\vdash (q_0 A b, \epsilon) \vdash (q_0 A B, \epsilon)
$$
  
 
$$
\vdash (q_0 S, \epsilon) \vdash (f, \epsilon)
$$

Allgemein konstruieren wir einen Automaten  $M_G^{(1)} = (Q, T, \delta, q_0, F)$  mit:

- $Q = T \cup N \cup \{q_0, f\}$  (*q*<sub>0</sub>, *f* neu);
- $F = \{f\};$
- Übergänge:

$$
\delta = \{ (q, x, q x) \mid q \in Q, x \in T \} \cup / / \text{Shift-Übergänge}
$$
\n
$$
\{ (q \alpha, \epsilon, q A) \mid q \in Q, A \rightarrow \alpha \in P \} \cup / / \text{Reduce-Übergänge}
$$
\n
$$
\{ (q_0 S, \epsilon, f) \} / / \text{Absolute-Übergänge}
$$

Eine Beispiel-Berechnung:

$$
(q_0, ab) \vDash (q_0[a, b) \vDash (q_0A, b)
$$
  
\n $\vDash (q_0A[b, \varepsilon) \vDash (q_0AB, \varepsilon)$   
\n $\vDash (q_0S, \varepsilon) \vDash (f, \varepsilon)$ 

### Offenbar gilt:

- Die Folge der Reduktionen entspricht einer reversen Rechtsableitung für die Eingabe :-)
- Zur Korrektheit zeigt man, dass für jedes *q* gilt:

$$
(q, w) \vdash^* (q A, \epsilon)
$$
 gdw.  $A \rightarrow^* w$ 

- Der Shift-Reduce-Kellerautomat  $M_G^{(1)}$ *G* ist i.a. nicht-deterministisch :-(
- Um ein deterministisches Parse-Verfahren zu erhalten, muss man die Reduktionsstellen identifizieren  $\implies$  LR-Parsing

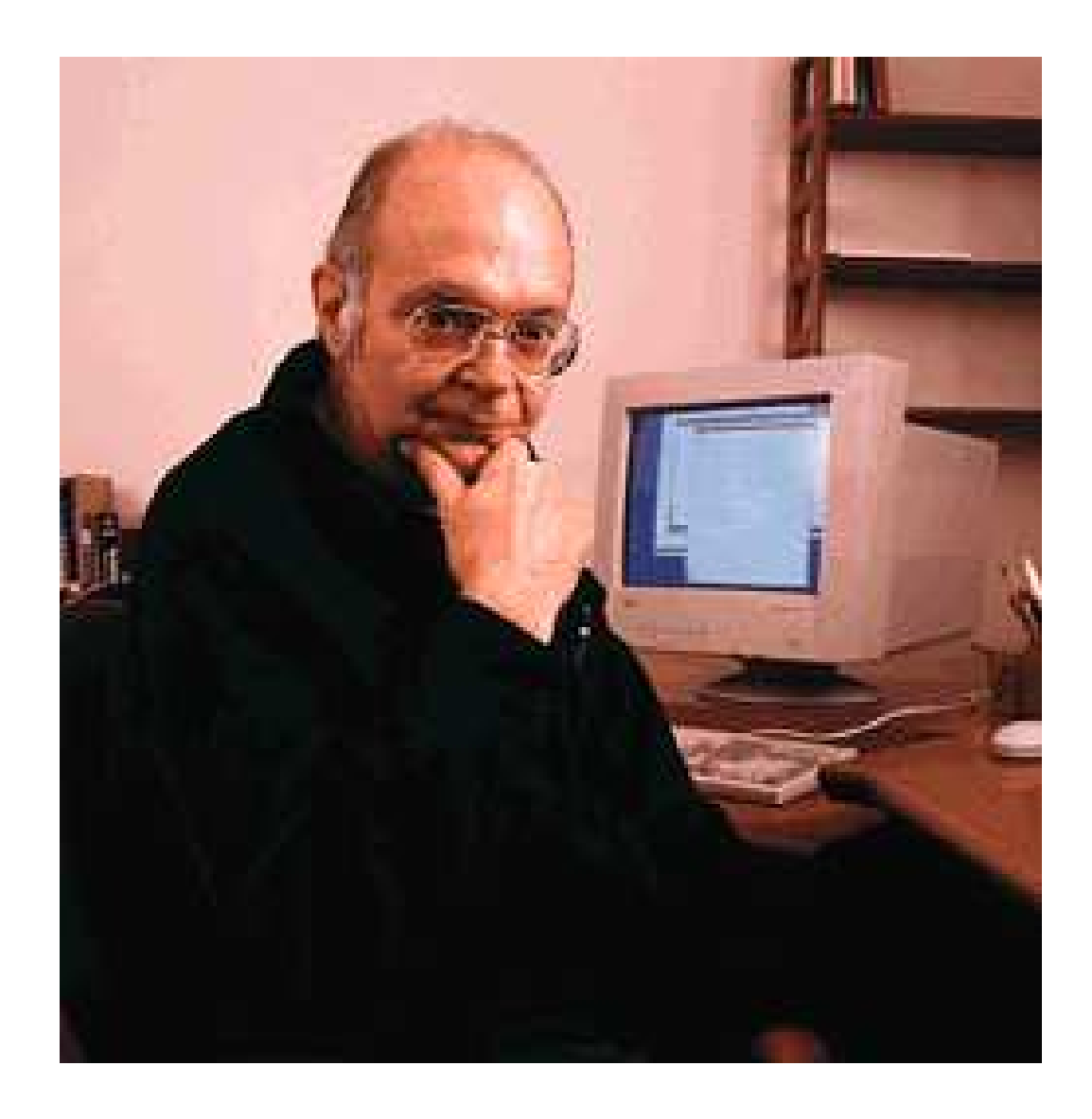

Donald E. Knuth, Stanford

### Konstruktion 2: Item-Kellerautomat

- Rekonstruiere eine Linksableitung.
- Expandiere Nichtterminale mithilfe einer Regel.
- Verifiziere sukzessive, dass die gewählte Regel mit der Eingabe übereinstimmt.
	- $\implies$  Die Zustände sind jetzt Items.
- Ein Item ist eine Regel mit Punkt:

$$
[A \to \alpha \bullet \beta], \quad A \to \alpha \beta \in P
$$

Der Punkt gibt an, wieweit die Regel bereits abgearbeitet wurde :-)

## Unser Beispiel:

 $S \rightarrow AB \quad A \rightarrow a \quad B \rightarrow b$ 

Wir fügen eine Regel: *S* ′ → *S* hinzu ;-)

Dann konstruieren wir:

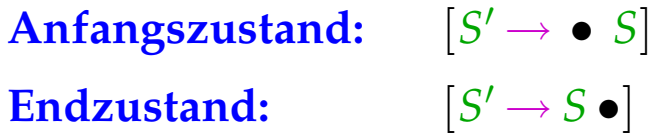

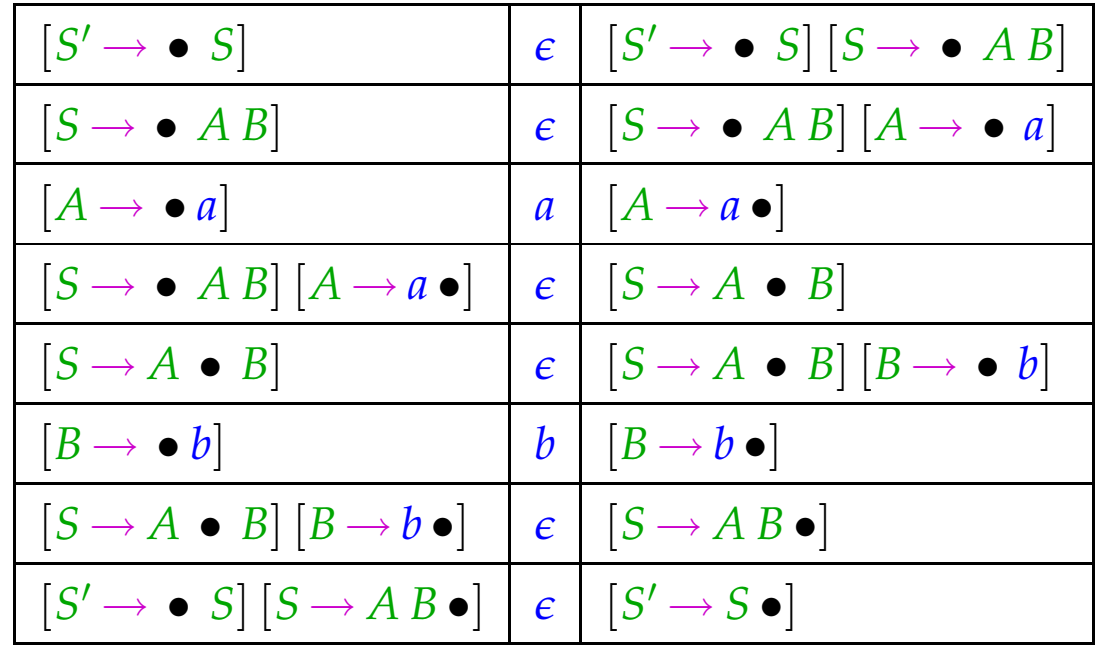

Der Item-Kellerautomat  $M_G^{(2)}$ *G* hat drei Arten von Übergängen:

| Expansionen: |                                                                                                    | \n $([A \rightarrow \alpha \bullet B \beta], \epsilon, [A \rightarrow \alpha \bullet B \beta] [B \rightarrow \bullet \gamma])$ \n <td>\n        für\n        <math display="block">A \rightarrow \alpha B \beta, B \rightarrow \gamma \in P</math>\n</td> \n | \n        für\n $A \rightarrow \alpha B \beta, B \rightarrow \gamma \in P$ \n |
|--------------|----------------------------------------------------------------------------------------------------|----------------------------------------------------------------------------------------------------|-------------------------------------------------------------------------------|
| Shifts:      | \n $([A \rightarrow \alpha \bullet a \beta], a, [A \rightarrow \alpha a \bullet \beta])$ \n <td>\n        für\n        <math display="block">A \rightarrow \alpha a \beta \in P</math>\n</td> \n                                                             | \n        für\n $A \rightarrow \alpha a \beta \in P$ \n                                                                                                    |                                                                               |
| Reduce:      | \n $([A \rightarrow \alpha \bullet B \beta] [B \rightarrow \gamma \bullet], \epsilon, [A \rightarrow \alpha B \bullet \beta])$ \n <td>\n        für\n        <math display="block">A \rightarrow \alpha B \beta, B \rightarrow \gamma \in P</math>\n</td> \n | \n        für\n $A \rightarrow \alpha B \beta, B \rightarrow \gamma \in P$ \n                                                                                                    |                                                                               |

Items der Form:  $[A \rightarrow \alpha \bullet]$  heißen auch vollständig :-)

Der Item-Kellerautomat schiebt den Punkt einmal um den Ableitungsbaum herum ...

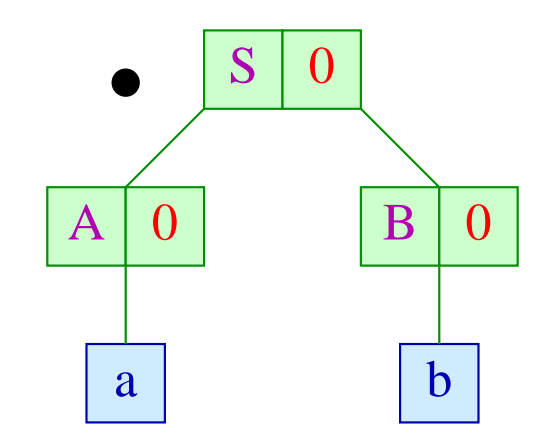

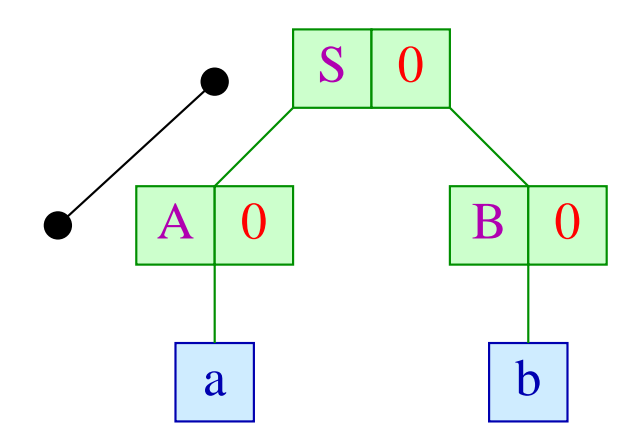

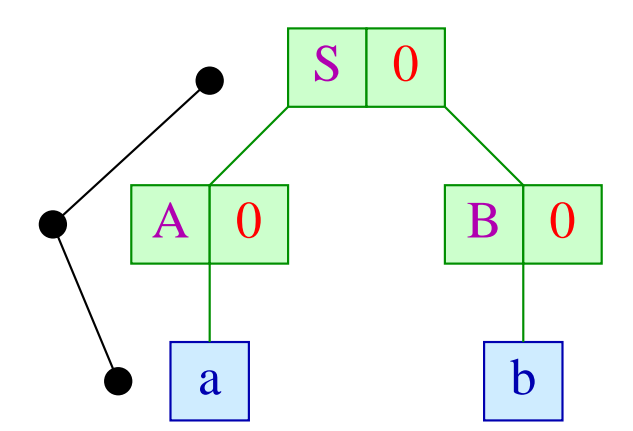

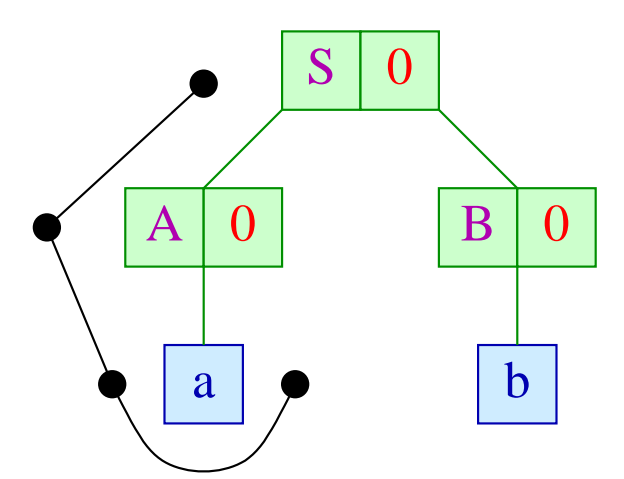

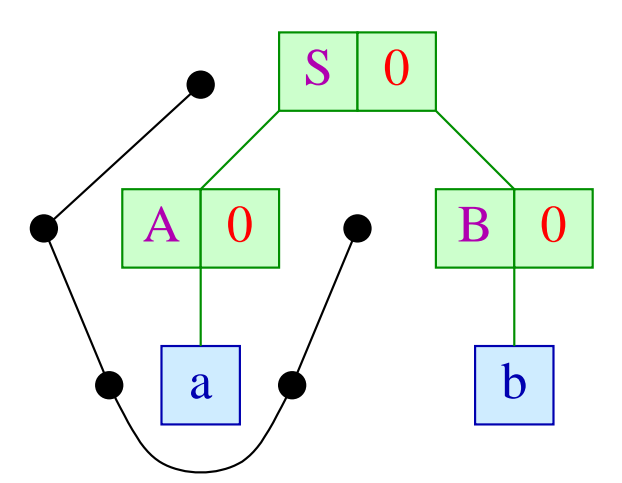

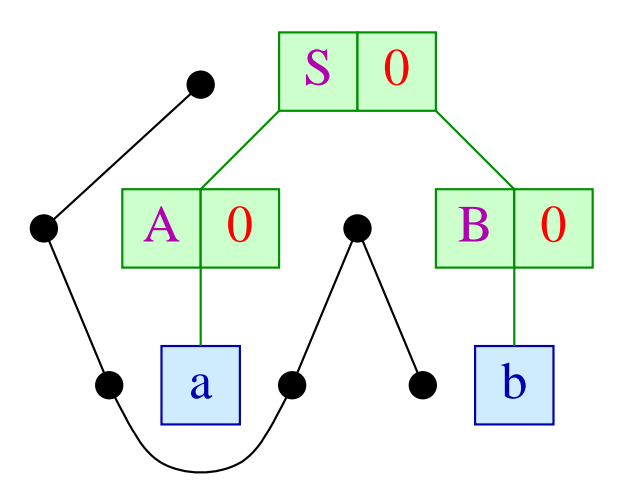

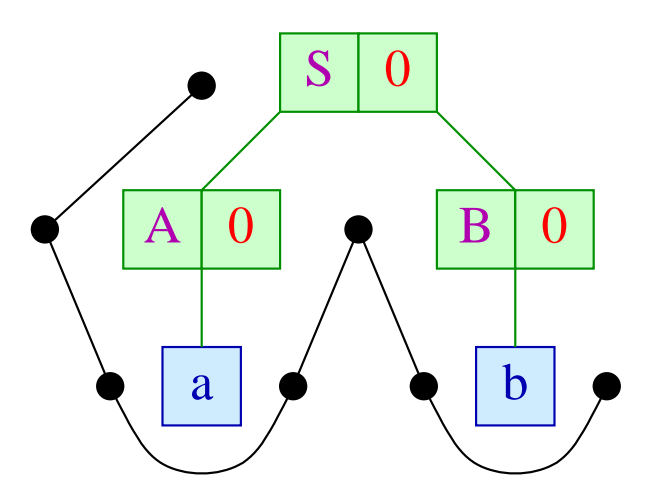

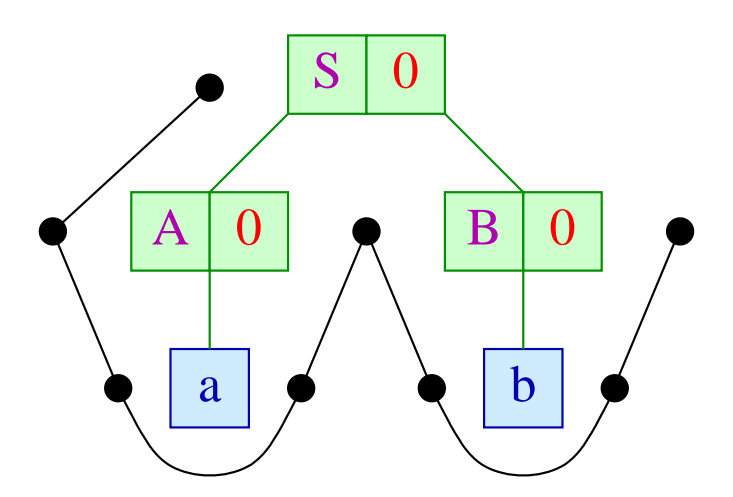

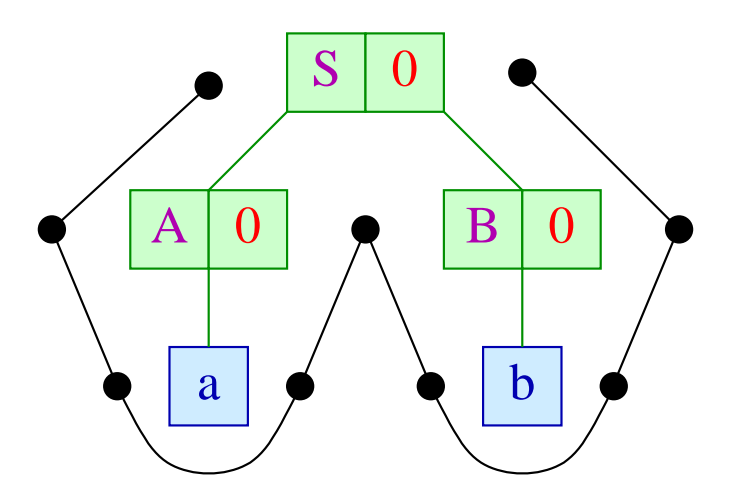